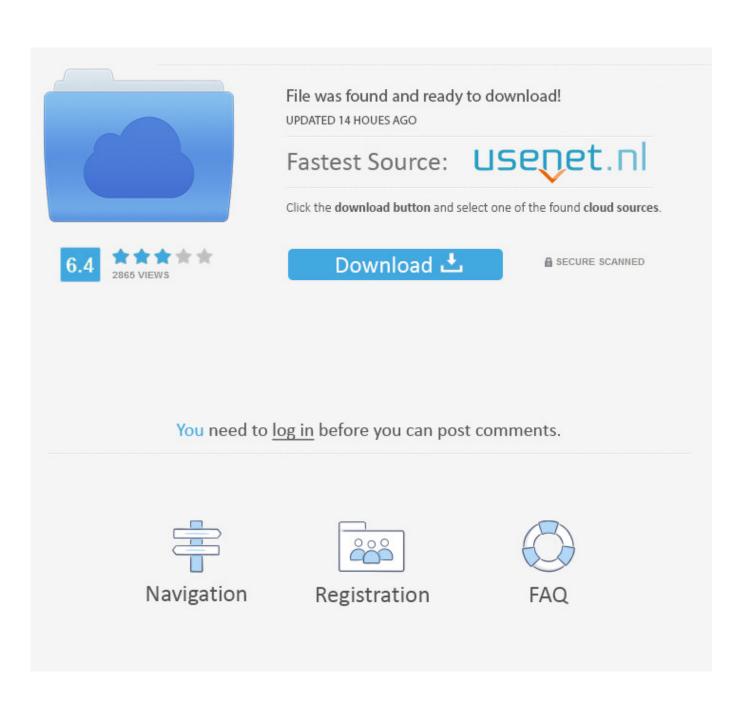

Pack Office 2013 Mac Crack

| Microsoft_Office_Mac_2011.zip                                             | Today, 8:10 AM       | 954.9 MB |
|---------------------------------------------------------------------------|----------------------|----------|
| MPlayerX-1.0.17.zip                                                       | Yesterday, 12:58 AM  | 34.4 MB  |
| Office_Mac_Standard_2011w_SP2_English.zip                                 | Today, 8:18 AM       | 1.32 GB  |
| Safari5.0.3SnowLeopard.2.dmg                                              | Yesterday, 1:10 AM   | 39.4 MB  |
| 🕨 🚞 Tam Quoc Dien Nghia                                                   | Yesterday, 1:08 AM   |          |
| 💁 TamQuocDienNghia.rar                                                    | Jul 16, 2013 9:46 PM | 4.6 MB   |
| Web-Browser-Icon.psdzip                                                   | Jun 14, 2013 3:24 PM | 2.3 MB   |
|                                                                           |                      |          |
| Archive Utility Unarchiving "Office_Mac_Standard_2011w_SP2_English Cancel |                      |          |

Pack Office 2013 Mac Crack

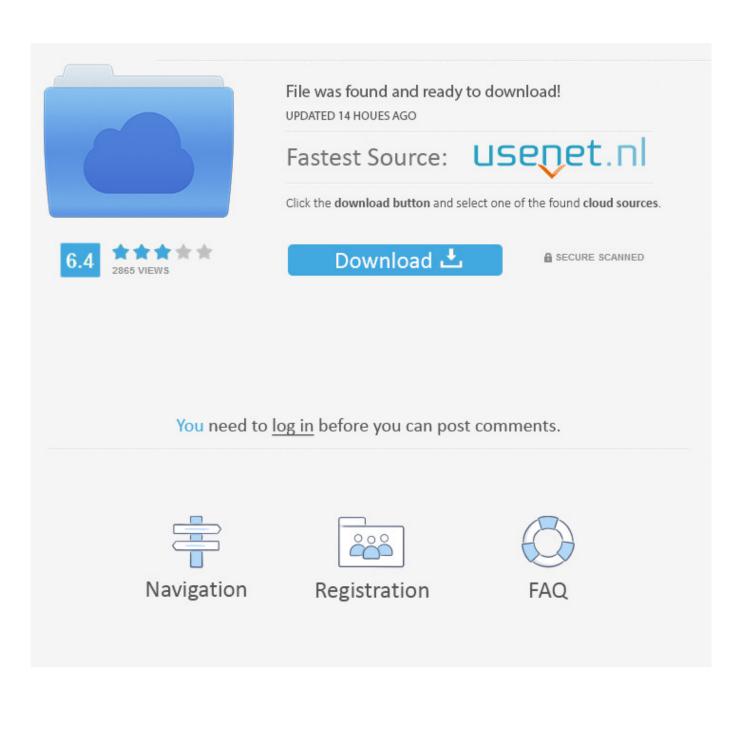

When an Office 2013 volume edition client is installed, it will automatically attempt to activate via either Active Directory by using its existing domain pairing or a DNS-discoverable KMS host on your organization network.

1. pack office

- 2. pack office etudiant
- 3. pack office 365

• If setting up a KMS host, open port 1688 to allow the KMS host service through the firewall: • Open Control Panel and click on the Windows Firewall icon. All volume editions of Office 2013 client products are pre-installed with a Generic Volume License Key (GVLK) key, which supports automatic activation for both KMS and Active Directory-Based Activation, so you will not need to install a product key.

## pack office

pack office, pack office mac, pack office 2020, pack office gratis, pack office gratuit, pack office etudiant, pack office 365, pack office 2019, pack office mac gratuit, pack office en anglais, pack office for mac, pack office pour mac <u>hp laserjet pro</u> <u>mfp m426fdw driver for mac snow leopard</u>

Office MacPack Office 2013 Mac Crack TorrentOffice 2016 for PC Office 2016 for Mac Office 2013 for PC Install Office 2016 on a PC Depending on your browser, select Run (in Edge or Internet Explorer), Setup (in Chrome), or Save File (in Firefox).. Office 2013 can no longer full Satisfaction guaranteed Activation program free "office 2013" can use.. This download contains an executable file that will extract and install KMS host license files.. 32bit or 64bit does not matter Applies to all versions Need to do is click on the button below to DOWNLOAD.. These license files are required for the KMS host service to recognize Office 2013 KMS host keys. Search For Text In All Java Files In Eclipse Mac

| -                                                  |                      |          |
|----------------------------------------------------|----------------------|----------|
| Microsoft_Office_Mac_2011.zip                      | Today, 8:10 AM       | 954.9 MB |
| MPlayerX-1.0.17.zip                                | Yesterday, 12:58 AM  | 34.4 MB  |
| Office_Mac_Standard_2011w_SP2_English.zip          | Today, 8:18 AM       | 1.32 GB  |
| Safari5.0.3SnowLeopard.2.dmg                       | Yesterday, 1:10 AM   | 39.4 MB  |
| 🕨 🚞 Tam Quoc Dien Nghia                            | Yesterday, 1:08 AM   |          |
| 🙆 TamQuocDienNghia.rar                             | Jul 16, 2013 9:46 PM | 4.6 MB   |
| Web-Browser-Icon.psdzip                            | Jun 14, 2013 3:24 PM | 2.3 MB   |
|                                                    |                      |          |
|                                                    |                      |          |
| C O O Archive Utility                              |                      |          |
|                                                    |                      |          |
| Unarchiving "Office_Mac_Standard_2011w_SP2_English |                      |          |
| Cancel                                             |                      |          |
|                                                    |                      |          |
|                                                    |                      |          |
|                                                    |                      |          |
|                                                    |                      |          |
|                                                    |                      |          |
|                                                    |                      |          |
|                                                    |                      |          |
|                                                    |                      |          |
|                                                    |                      |          |

How To Download Photoshop Cc 2017 For Free Mac

## pack office etudiant

## How To Install Cisco Asdm Launcher Hangs

This update enables your Windows Server 2008 R2 or Windows 7-based KMS host to successfully activate Office 2013 clients that are running on Windows 8 or Windows Server 2012: • Download and run the executable file on this page on a supported operating system.. Sims 4 Get Together Crack Screenshots: The Sims 4 Get Together Crack Features: • Unlimited Game Key can be generated (You use it for more than one PC/Mac) • No Game Restrictions (You can play the game just like if you bought it) • Play the Game both Online and Offline • Awesome user-friendly interface. How To Download R Statistical Software For Mac

## pack office 365

The Best Antivirus For Mac Os

• If you want to activate volume license editions of Office 2013, Visio 2013, or Project 2013 with a KMS host or Active Directory-Based activation, you need to first install Office 2013 Volume License Pack.. On Windows Server 2012 and volume license editions of Windows 8, you can use your same KMS host key to set up Active Directory-Based activation.. Office MacTo set up Active Directory-Based activation, you must be running Windows Server 2012, Windows 8, or newer.. • Check the box for Key Management Service • To learn more about configuring your KMS host with slmgr.. • Click the "Allow a program through Windows Firewall" link • Click the Change Settings button.. Office\_2013\_Activator exe file Then, the "Activation 1" button Wait for 5 minutes.. vbs, see the TechNet documentation found on Office 2013 Activator No Keygen No Serial No Key No virus, our own development. cea114251b TRS19 - North American Edition Crack

cea114251b

When Will Pes2018 Be Released For Mac